## sinclair **ZX Spectrum**

## **ADVENTURE B: INCA CURSE**

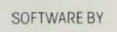

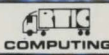

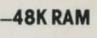

## ADVENTURE B: INCA CURSE

ADVENTURES are games in which you explore and discover strange new worlds without leaving the comfort of your chair. The computer will act as your **puppet. eyes and other senses You instruct the computer using short sentences. usually verb-noun. and providing the computer understands 1t wlll obey**  your command. If the computer does not understand then try re-wording the command.

In each location you may find objects which you can **manipulate and use in further locauons to help you**  progress on your adventure. When entering your command you may use the DELETE key to erase any **letters** 

The game is written in machine code. The programme is saved with a game 'ADVENT' but it is simpler to load<br>by the LOAD " "CODE command.

In this ADVENTURE you find yourself in a South American Jungle, near an, as yet, undisturbed INCA **Temple Inside this temple you will find lots of treasure your aim is still to get out w1tb as much treasure as you can Beware . do not let greed be your downfall Your adventure 1s complete when you have returned to the 1ungle cleanng with treasure The highest score to date**  for treasure is 3200 points.

As this adventure is very large the programme also has cassette routines with which you can load and save a game at any stage.

To save the game. you QUIT the game The computer **then asks . 11 you want to save the game If you reply ·y**  the computer will display the READY CASSETTE. now start your cassette player on RECORD and hit any key **The game takes 2 seconds to save** 

To play a previously stored game. when you run the **programme you are asked ti you wish 10 restore a previously stored game . If you answer ·y the compu**ter again displays READY CASSETTE. You then cue up your tape; press play on your cassette and hit any **key The game will then continue from where you last**  left it.

> GOODLUCK1 © 1981 ARTIC COMPUTING

In this adventure you find yourself American junale near an as ye undisturbed Inca temple. Your aim is to get out of the

temple with as much treasure as vou can and vour adventure is complete when you have returned to the jungle clearing

Made in UK

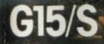